# **LIMEX Air Force Extension Program Applicants**

Please follow the instructions below to create your account and complete your application for study as a continuing education student pursuing a Continuing Education Certificate in Spiritual Fitness and Resiliency.

#### **Create Your Account**

Step 1: Go to:<https://grad.loyno.edu/apply/>

**Step 2:** Click "Create an account."

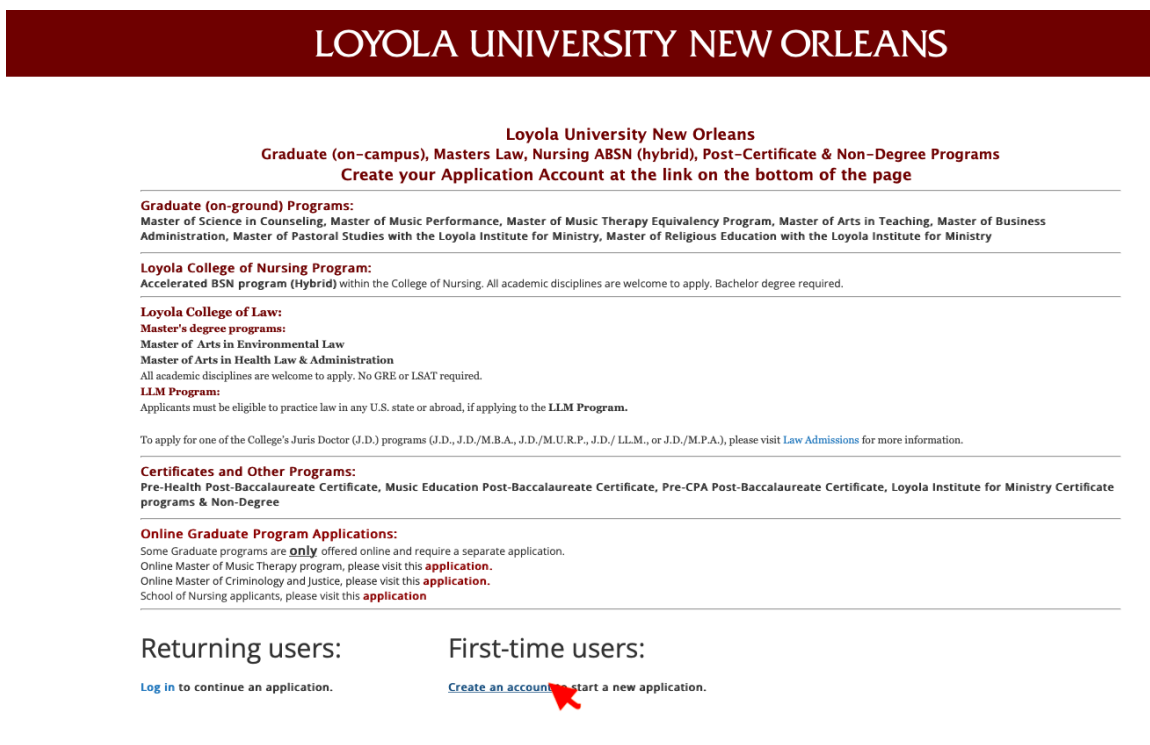

**Step 3:** Enter your information to register and click "Continue."

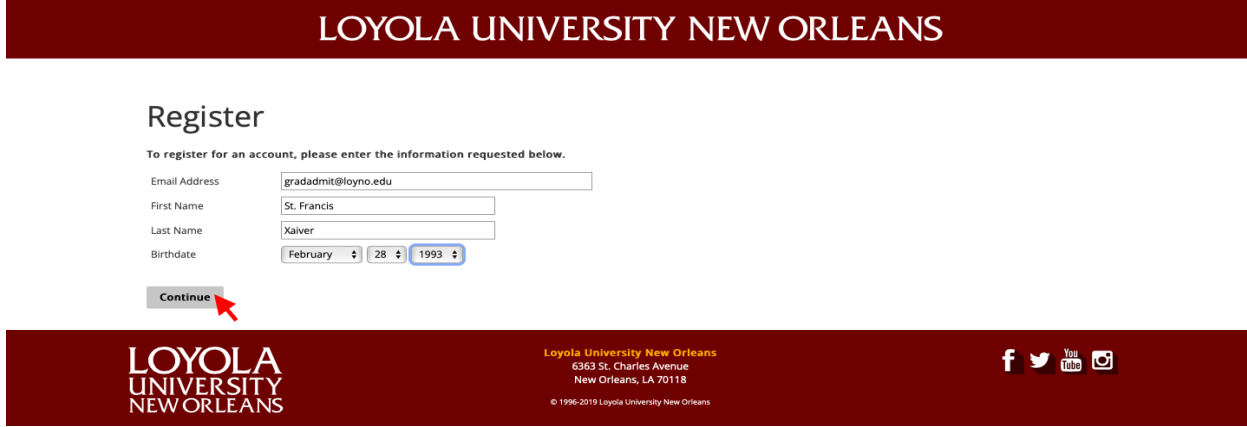

**Step 4:** Access your email for temporary PIN.

**Step 5:** Login using your temporary PIN, birthday, & email address and click "Log in."

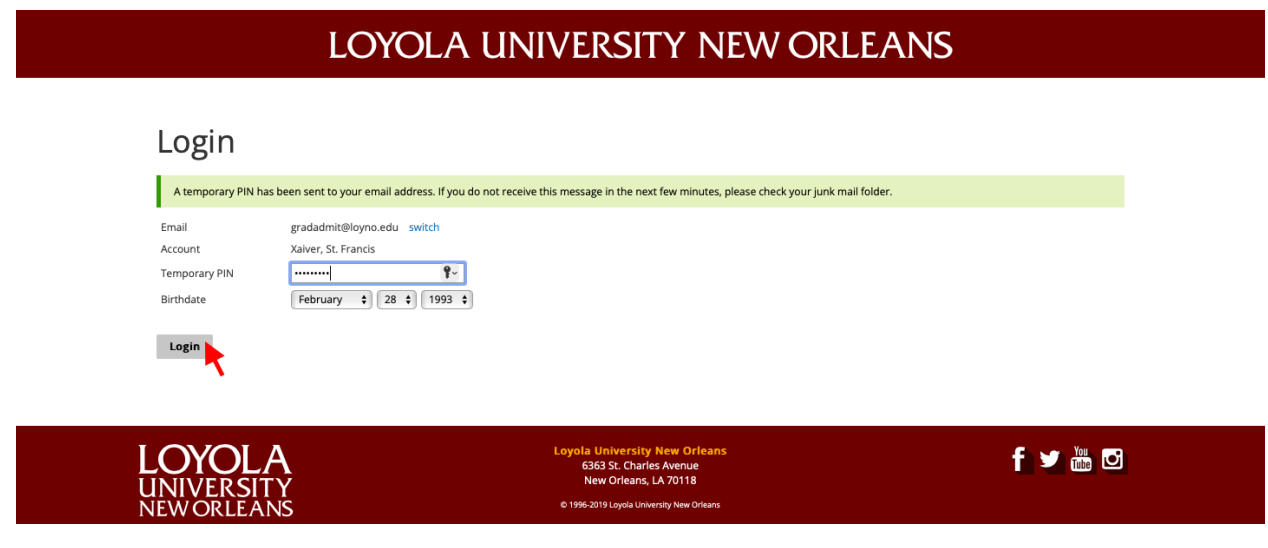

Step 6: Create password and click "Set password."

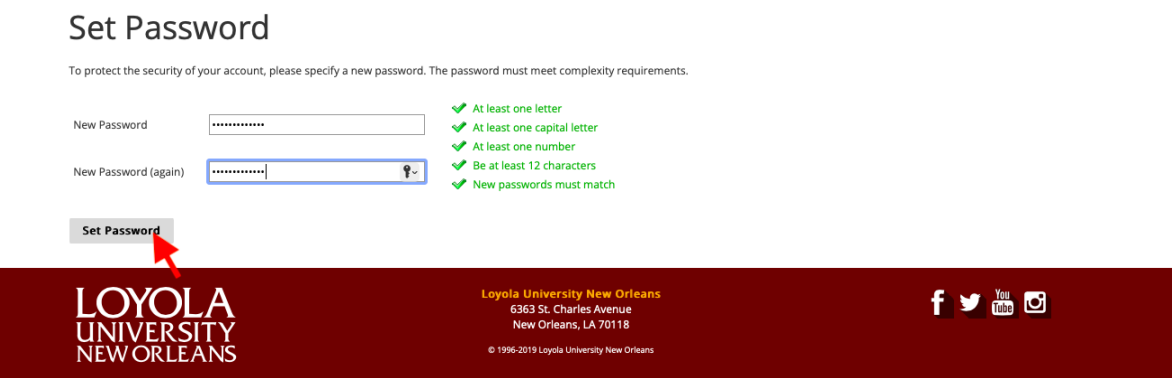

# **Create Your Application**

**Step 1:** Scroll down to the bottom of the application page and click "Start New Application."

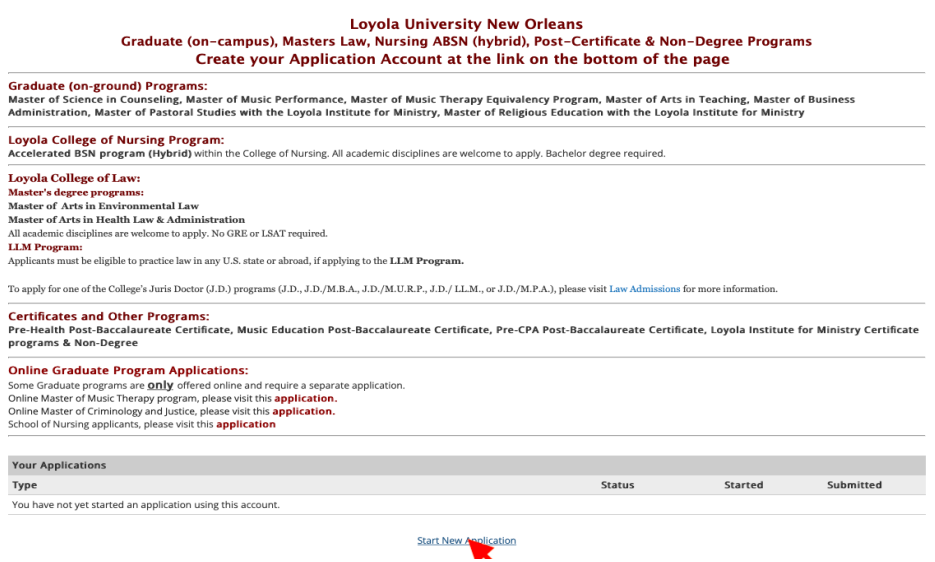

**Step 2:** Select the application type "**2024 Certificate Programs**:

| LOYOLA<br>UNIVERSITY<br>NEW ORLEANS                                                                                                    |                              |                                                                                                    |                   |                                                                    |                  |  |
|----------------------------------------------------------------------------------------------------|------------------------------|----------------------------------------------------------------------------------------------------|-------------------|--------------------------------------------------------------------|------------------|--|
| <b>APPLY NOW</b>                                                                                                    | <b>GRADUATE PROGRAMS</b>     |                                                                                                    |                   |                                                                    |                  |  |
| <b><i><u>AVANT AIL IVIANUEL UL IVIUNIU FULLUITIRITUU</u></i></b>                                                                                                    |                              |                                                                                                    | <b>OUDITIRIEU</b> | <b>UOI UZIZUZZ</b>                                                 | <b>TIZOIZUZZ</b> |  |
| 2023 Spring Accelerated BSN Program                                                                                                    |                              |                                                                                                    | Submitted         | 11/02/2022                                                         | 11/09/2022       |  |
| 2023 Fall Loyola Institute for Ministry Masters Degrees                                                                                                    |                              |                                                                                                    | Submitted         | 09/21/2022                                                         | 09/21/2022       |  |
| 2023 Fall PB Certificate in CPA                                                                                                    |                              | <b>Start New Application</b>                                                                                                    | $\times$          | 09/19/2022                                                         | 09/19/2022       |  |
| 2023 Fall Master of Music Therapy Equivalency                                                                                                    |                              |                                                                                                    |                   | 08/11/2022                                                         | 08/11/2022       |  |
| 2023 Fall LL.M. (LAW)                                                                                                    |                              | Select an application type:                                                                                                    |                   | 08/04/2022                                                         | 08/04/2022       |  |
| 2023 Fall Readmit                                                                                                    |                              |                                                                                                    |                   | 08/04/2022                                                         | 08/04/2022       |  |
|                                                                                                    | 2023 Fall Non-Degree Seeking |                                                                                                    |                   | 8/04/2022                                                          | 08/04/2022       |  |
|                                                                                                    |                              | 2024 Graduate Programs (On Campus)<br>2024 LAW Graduate Program<br>2024 LSAC App Transfer<br>2024 Nursing<br>2024 Nursing CAS                                                                                                    |                   |                                                                    |                  |  |
| Loyola University 1<br><b>Orleans</b><br>6363 St. Charles Avenue<br>New Orleans, LA 70118<br>UNIVERSITY<br>NEW ORLEANS<br><b>Admissions</b><br>504-865-3240<br>十岁尚回<br>gradadmit@loyno.edu |                              | 2024 Readmit & Non-Degree Seeking Applications<br>2023 Graduate Program Applications (Law)<br>2023 Graduate Program Applications (On-Campus)<br>2023 LSAC App Transfer<br>2023 Nursing<br>2023 Nursing CAS<br>2023 Post-Baccalaureate Certification Applications<br>2023 Readmit & Non-Degree Seeking Applications<br>2022 College of Law Applications<br>2022 Graduate Program Applications<br>2022 LSAC App Transfer<br>2022 Post-Baccalaureate Certification Applications<br>noon beadach a steal because of address frontierations. |                   | Association of<br>JesuitColleges<br>& UNIVERSITIES<br><b>AICUI</b> |                  |  |

**Step 3:** Select the application term "**2024 Spring Certificate**":

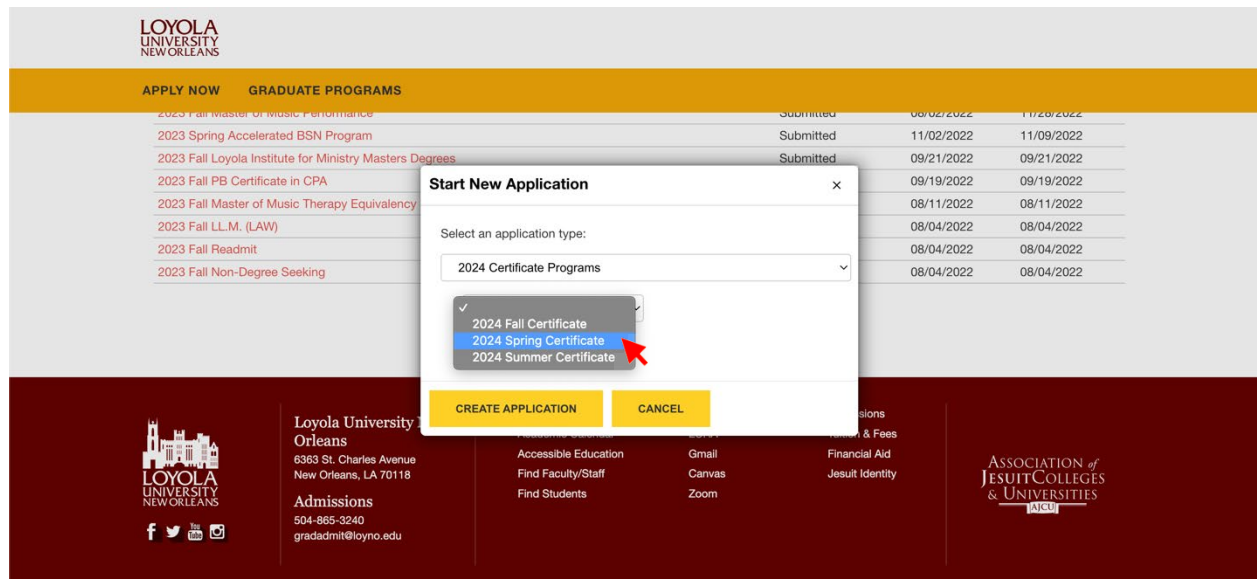

Then click "Create Application":

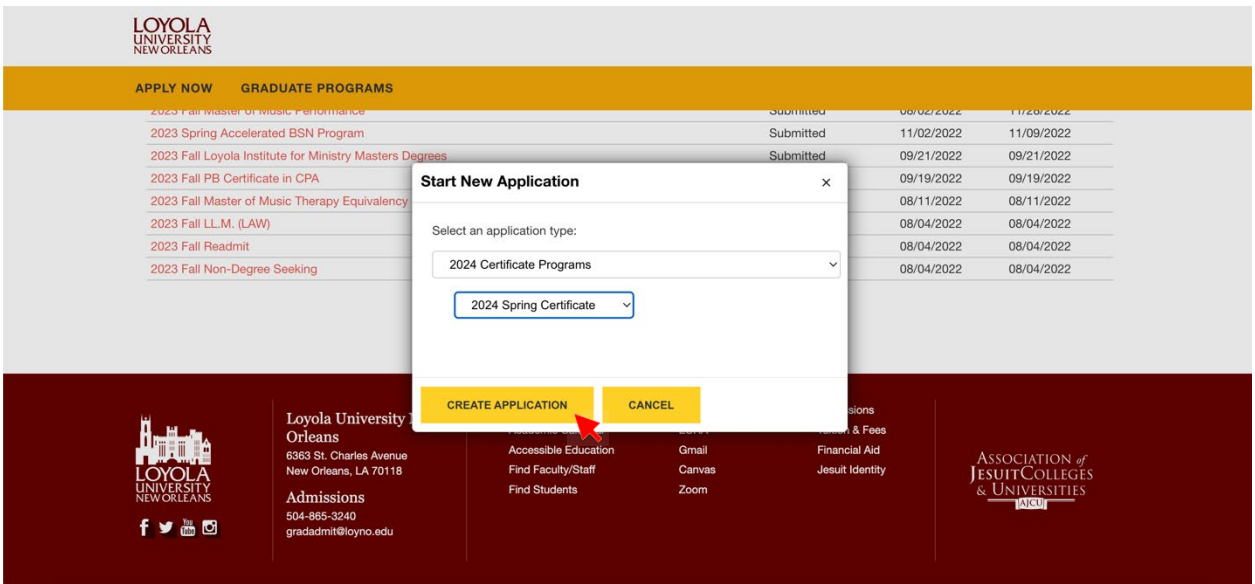

Once you create the application, the screen will prompt you to open the application.

### **Application Instructions**

**Step 4, Application Instructions:** Review application instructions, scroll down and click "Continue."

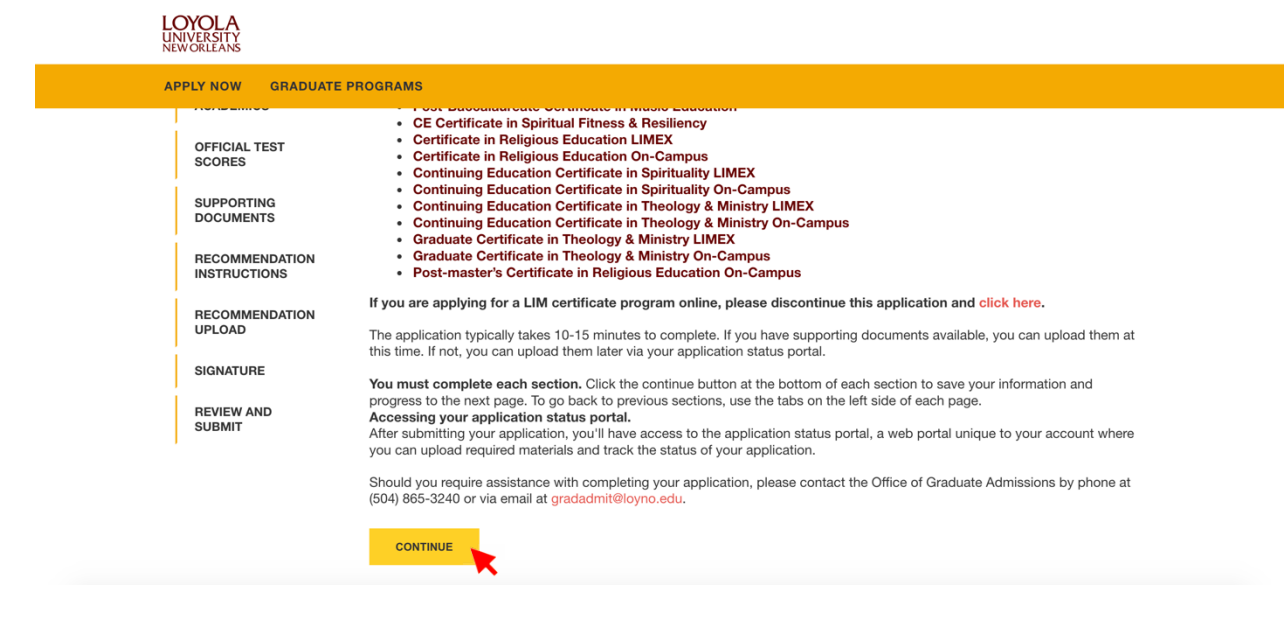

#### **Biographics**

**Step 5, Biographics:** Enter your personal information, scroll down and click

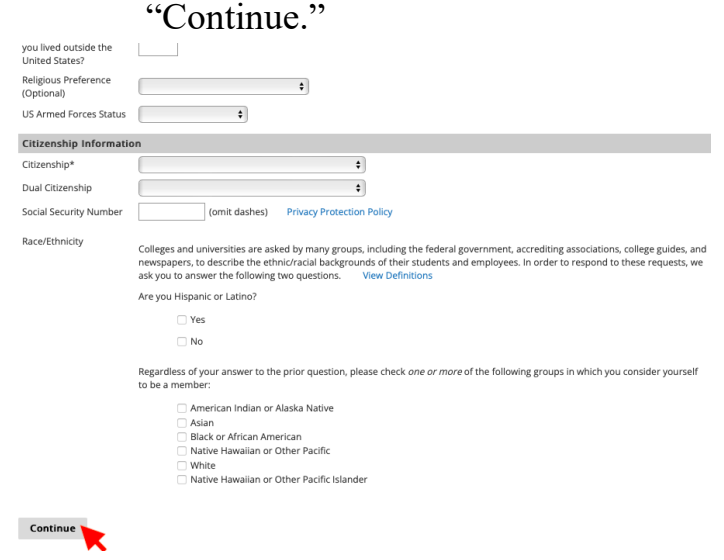

# **Academics**

**Step 6, Enrollment Information:** Enter the application term "**2024 Spring**". Then, select your intended LIMEX major "**CE Certificate in Spiritual Fitness & Resiliency."**

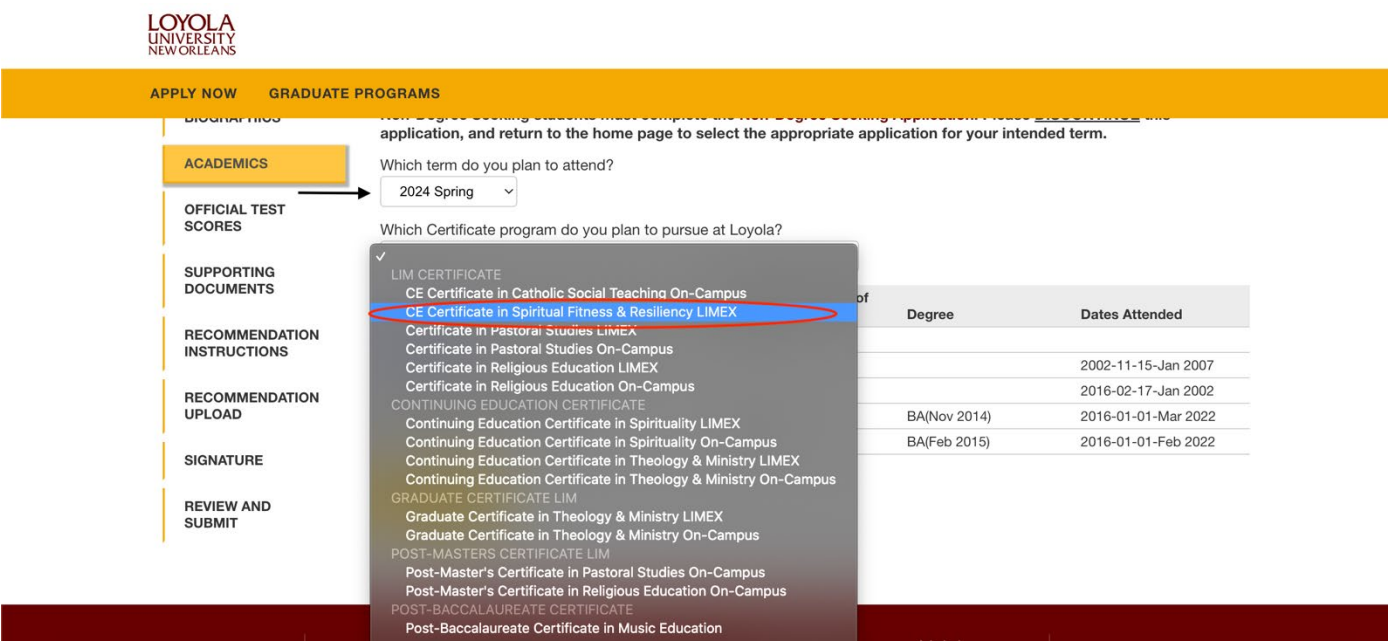

As a CEU student, you are not required to enter any colleges or universities attended, PLEASE SKIP THIS QUESTION.

# **Official Test Scores**

**Step 7:** You are not required to submit any test scores, PLEASE SKIP THIS SECTION.

# **Supporting Documents**

Supporting document for this program include a personal statement, résumé, and one reference.

#### **Step 8, Supporting Documents:** Upload supporting documents and click "Continue."

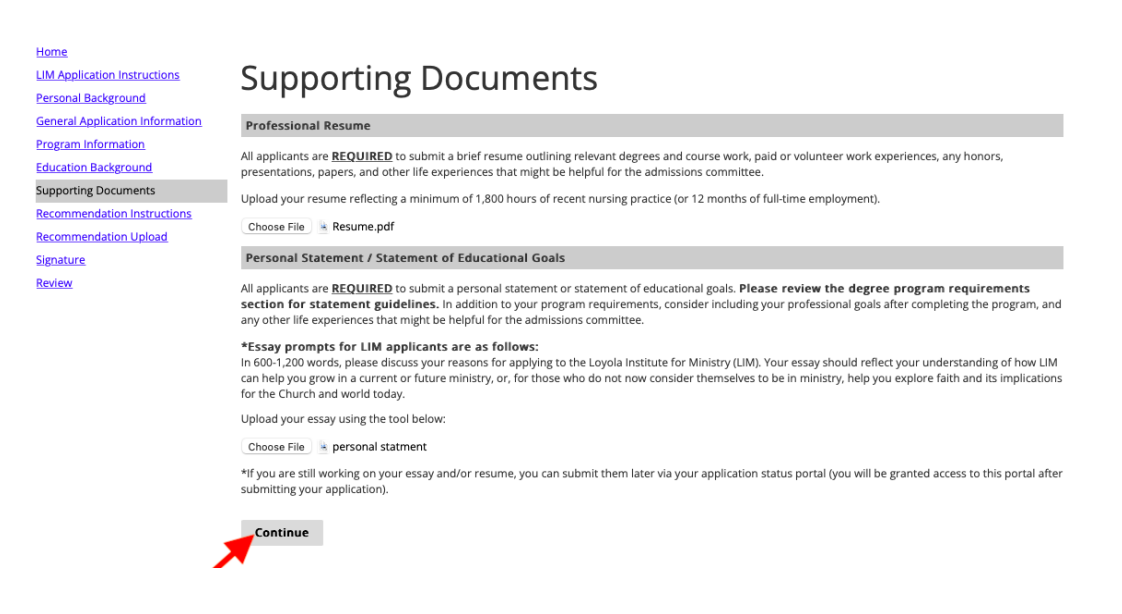

#### **Recommendation Instructions**

**Step 9:** Click "Continue" to move to the recommendation upload section.

#### **Recommendation Upload**

**Step 10:** Here is where you will add your recommender's name and contact information. To begin, click "Add Recommender".:

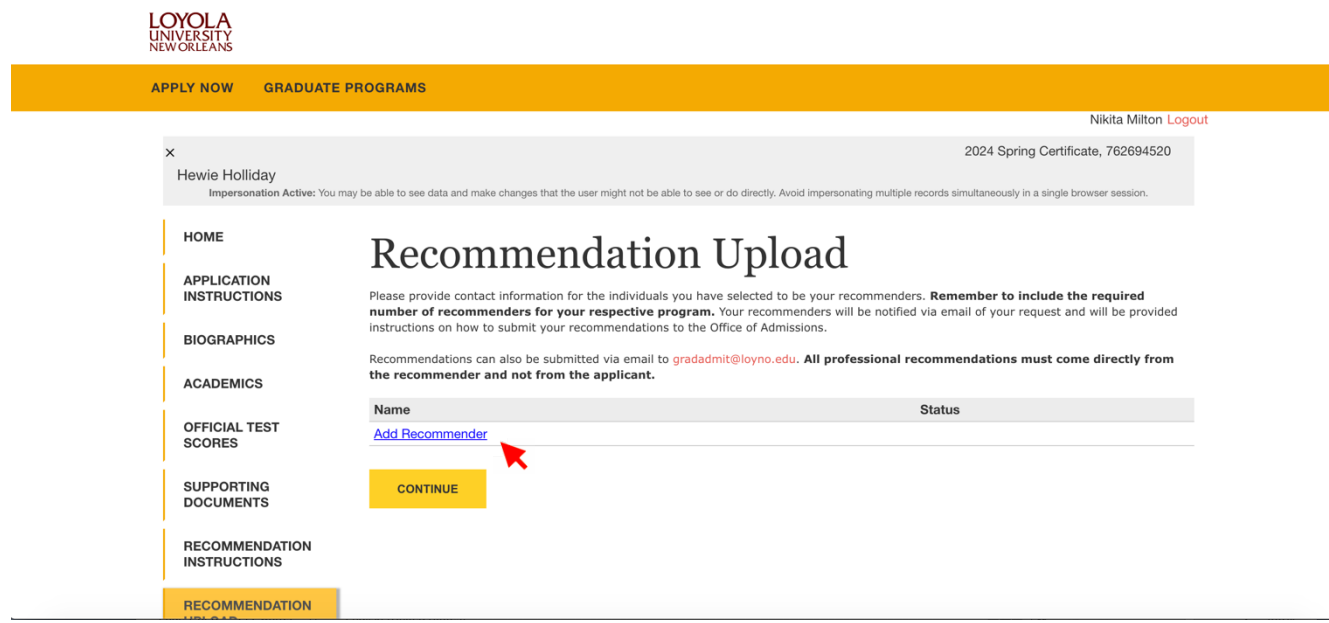

Select the type of recommendation you are submitting. Then add your recommender's name and contact information.

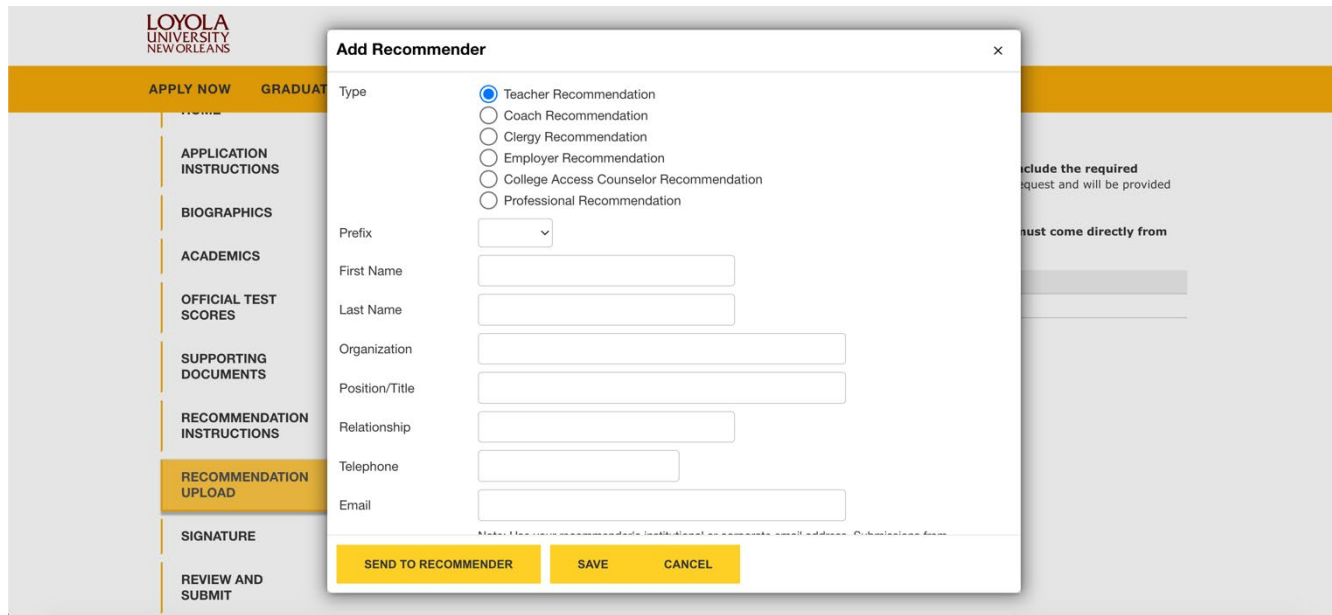

You are also required to select if you would like to waive your rights to access your recommendation letter(s). Please select your option, then hit "**Send to Recommender**" and "**Save.**"

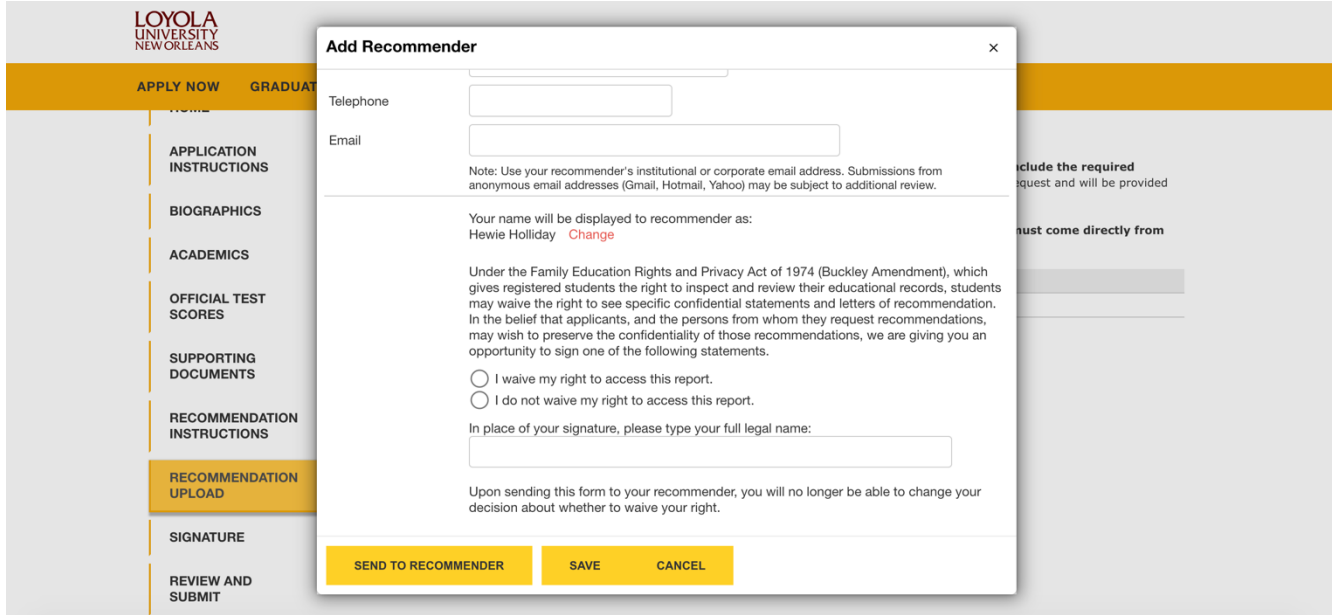

If adding more than one recommender, repeat Step 10. Once complete, click "**Continue**" to move to the next section.

12/2023 8

# **Step 11, Signature:** Sign application and click "Confirm."

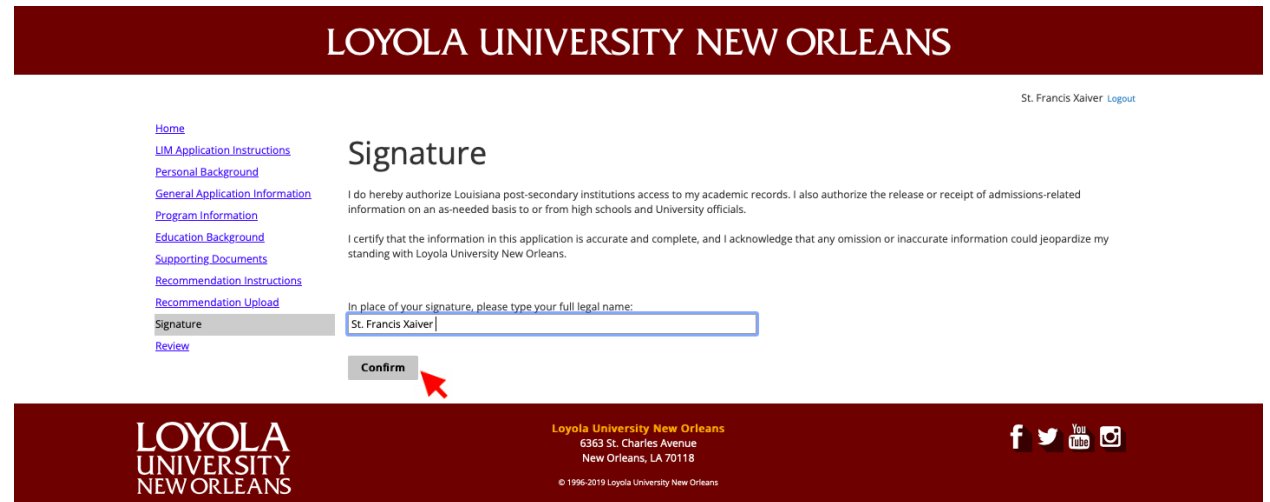

**Step 12, Review & Submit:** Review application and click "Submit Application."

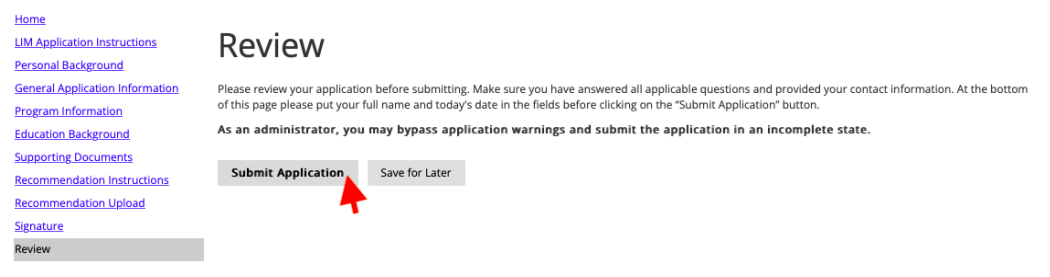